# **Jupiter - Zadanie #1587 Utworzenie serwisu do zarządzania hierarchią**

2017-03-03 09:01 - Michał Komar

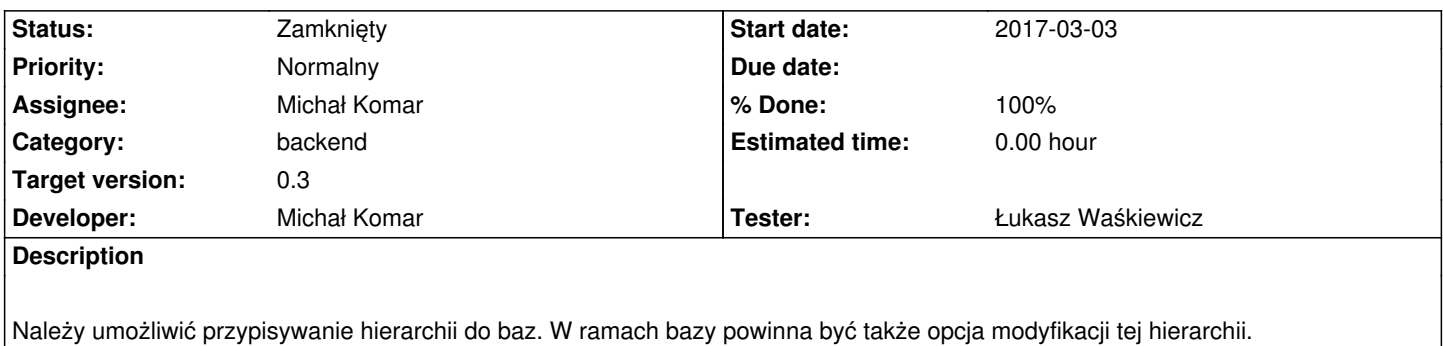

### **Associated revisions**

### **Revision 739cb48a - 2017-03-03 16:33 - Michał Komar**

refs #1587: Utworzenie serwisu

### **Revision e0232161 - 2017-03-03 16:33 - Michał Komar**

refs #1587: Utworzenie serwisu

#### **Revision 182351c3 - 2017-03-17 15:12 - Michał Komar**

refs #1587: Utworzenie serwisu. Podpięcie serwisu przy edycji bazy

#### **Revision a94e55b9 - 2017-03-22 12:04 - Michał Komar**

refs #1587: Dodanie formularza przy edycji bazy

#### **Revision 0ab39105 - 2017-03-22 12:58 - Michał Komar**

refs #1587: Przywrócenie convertera. Przejście na hikaricp

#### **Revision 2aa537a1 - 2017-03-22 13:48 - Michał Komar**

refs #1587: Ustawienie destroyMethod.

### **Revision 73b3327b - 2017-03-22 14:02 - Michał Komar**

refs #1587: Poprawienie rejestracji mbeanów

**Revision d485fcb8 - 2017-03-22 14:10 - Michał Komar**

#### **Revision a2d39b04 - 2017-03-22 14:21 - Michał Komar**

refs #1587: Dodanie dirties context do testów

#### **Revision 976cc70c - 2017-03-22 16:49 - Michał Komar**

refs #1587: Poprawienie testów integracyjnych

#### **Revision 0d91a3c6 - 2017-03-23 09:45 - Michał Komar**

refs #1587: Dodanie formularzy do edycji hierarchii

### **Revision 09561880 - 2017-03-29 08:14 - Michał Komar**

refs #1587: Poprawki

#### **Revision 6389ab44 - 2017-03-29 08:17 - Michał Komar**

refs #1587: Poprawki

### **Revision 4aa6ca04 - 2017-03-29 08:27 - Michał Komar**

refs #1587: Poprawki

#### **Revision 9d729a48 - 2017-03-29 08:28 - Michał Komar**

refs #1587: Poprawki

**Revision 702babed - 2017-03-29 08:39 - Michał Komar**

refs #1587: Poprawki

**Revision a3a0d257 - 2017-03-29 09:07 - Michał Komar**

refs #1587: Poprawienie logowania

### **History**

### **#1 - 2017-03-23 10:32 - Michał Komar**

*- Status changed from Nowy to Testowanie*

*- Assignee changed from Michał Komar to Łukasz Waśkiewicz*

*- % Done changed from 0 to 100*

Zrobiony frontend i backend.

Przy dodawaniu bazy, użytkownik wybiera jedną z mmożliwych hierarchii. Może ją później wyedytować w ramach edycji hierarchii.

# **#2 - 2017-03-27 09:34 - Łukasz Waśkiewicz**

- *Status changed from Testowanie to Odpowiedź*
- *Assignee changed from Łukasz Waśkiewicz to Michał Komar*

można wybrać czasopismo jako optional, ale zapis powoduje błąd (brak komunikatu w UI) Type: JOURNAL\_JOURNAL cannot be optional to samo z Artykół

#### **#3 - 2017-03-29 08:17 - Michał Komar**

- *Status changed from Odpowiedź to Testowanie*
- *Assignee changed from Michał Komar to Łukasz Waśkiewicz*

Poprawiłem.

## **#4 - 2017-04-12 13:08 - Łukasz Waśkiewicz**

- *Status changed from Testowanie to Rozwiązany*
- *Assignee changed from Łukasz Waśkiewicz to Michał Komar*

OK

#### **#5 - 2017-06-06 11:56 - Michał Komar**

*- Status changed from Rozwiązany to Zamknięty*